A programozásban nagyon sokszor előfordul, hogy egy műveletet, vagy műveletsort ismételni kell. A programrészek ismétlését **ciklusok** segítségével oldjuk meg. A ciklusoknak több fajtája van. Mi a legalapvetőbbeket nézzük meg. Ezek a **számláló és a feltételes ciklus.**

## **Számláló ciklus**

**Ha a program írásakor el tudjuk dönteni, hogy hányszor szükséges lefutnia a programrészletnek, akkor számláló ciklust alkalmazunk.** Például, ha egy karaktert, tízszer ki szeretnék íratni a képernyőre, akkor a számláló ciklust alkalmazunk.

- A megvalósításhoz szükségünk lesz egy úgynevezett **ciklusváltozó**ra.
- Ennek a típusának **megszámlálható**nak kell lennie!
- Programozói szokás, ezeket **a változókat i-nek és j-nek hívn**i.
- Ennek a változónak kell adni egy **kiinduló érték**et.
- A ciklus addig ismétel, amíg el nem éri a **végérték**et.
- Van egy úgynevezett **növekmény** is, amely meghatározza, hogy mekkora léptekkel halad a ciklus.
- Nagyon fontos a ciklus tagolása (beljebb kezéés).

A ciklus **mondatszerű leírás**a a következő:

**ciklus i:=1-tól 10-ig 1-esével** 1a ciklusváltozó **Ki: "X"** 10→ végérték **ciklus vége** 1-esével→növekmény **Ki: "Ciklus utáni utasítás."**

 $i \rightarrow a$  ciklusváltozó

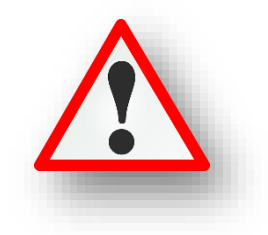

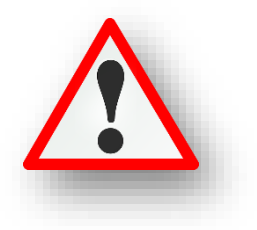

A Python programozáskor a "**for i in range(0,10,1)**" utasításra van szükségünk a ciklus megadásához.

- A for utasítás után megadjuk a ciklusváltozó nevét, majd az in szócska után a range utasítás zárójeles részében először a kezdő, majd a végértéket, végül a növekményt adjuk meg.
- Ha a növekmény 1, akkor elhagyhatjuk azt, elég csak az első két számot megadni!
- Ha a kezdőérték 0, akkor azt sem kell megadni, így csak a végértéket írjuk be a zárójelbe.
- Ha a range utasításnak egy értéke van, az mindig a végértéknél egyel nagyobb szám. Tehát ha valamit szeretnénk 10-szer lefuttatni, akkor 11-et aduk meg.
- A ciklus paramétereinek megadása után kettőspontot kell tenni, mert vezérlési szerkezet.
- A ciklus végét külön nem jelezzük, hanem a behúzást szüntetjük meg.

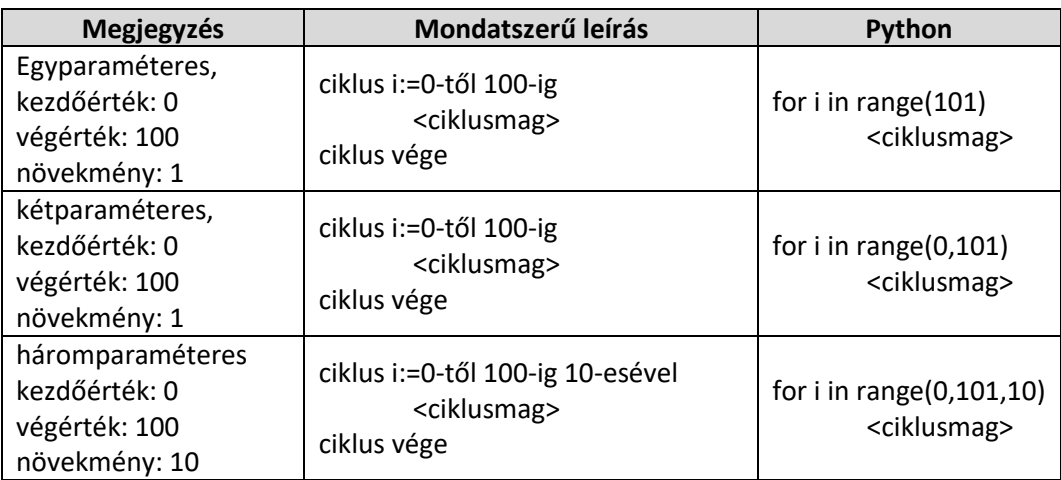

## Témakör: A programozás alapjai – Python nyelven

## **(09a.py)**

A legegyszerűbb módja a ciklus kipróbálásának az az, hogy írassunk ki a képernyőre valamilyen szöveget n-szer!

Ebben a konkrét példában az "Üdvözöllek!" szöveget írassuk ki 20-szor!

- A for parancs után megadjuk az "i" -t, mint változót, ami 0 -ról indul.
- A range(20), az első sor végén megadja, hogy 20-szor hajtsa végre a kiírás
- A print utasításban megadjuk a kiírandó szöveget!

## **(09b.py)**

Módosítsuk az előző programot úgy, hogy a sor elején jelenjen meg, hogy éppen hányadszorra írta ki! Hányadik sorban vagyunk!

A szokott módon adjuk meg a formátumot, csak arra kell figyelni, hogy az "i" értéket egyel növelni kell!

# **(09c.py)**

Ha a ciklusban kezdőértéket állítunk be, akkor nem kell egyesével növelni az "i"-t. Ilyenkor a ciklus kétparaméteres alakját használjuk. Mivel most 1-től szeretnének 20-ig kiíratni a számokat, ezért a végétéket 21-re kell állítani.

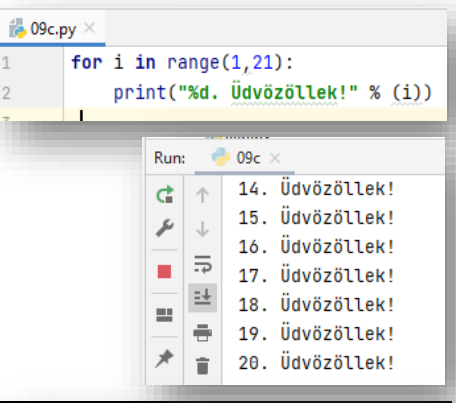

#### **(09d.py)**

Módosítsuk a programot úgy, hogy a program 10-től 100-ig tízesével írja ki a sorszámokat!

Mivel itt a növekményt is megadjuk, ezért háromparaméteres formában írjuk be a range parancsba, az adatokat.

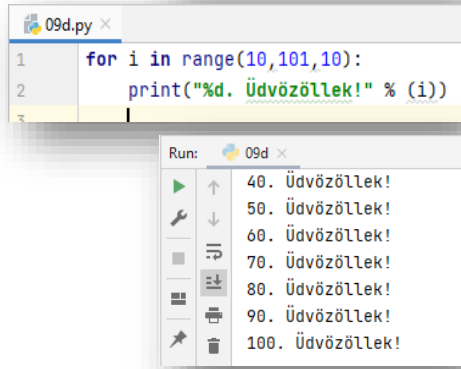

#### **(09e.py)**

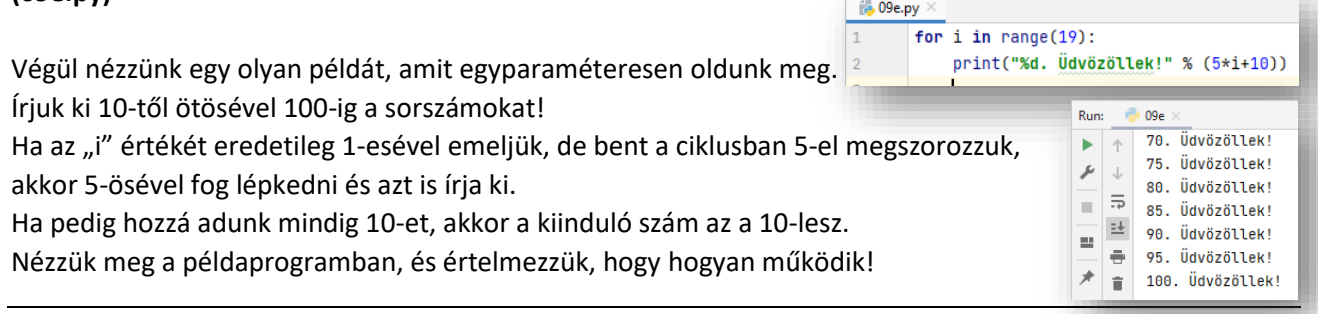

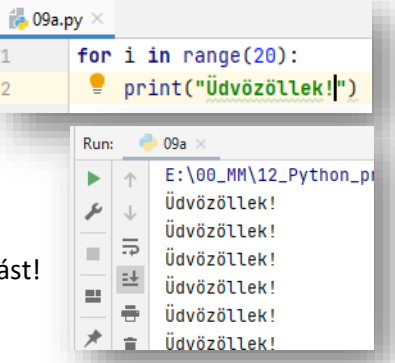

print("%d. Udvözöllek!" % (i+1))

14. Üdvözöllek!

15. Üdvözöllek!

16. Üdvözöllek!

17. Üdvözöllek! 18. Üdvözöllek!

19. Üdvözöllek!

20. Üdvözöllek!

**D** 09b

 $\uparrow$ ь

 $\overline{a}$  $\mathcal{C}^{\mathcal{C}}$ 

 $\widehat{\blacksquare}$ 

 $\overline{1}$  $\overline{2}$ I.

 $\frac{1}{200}$  09b.py  $\times$ 

for  $i$  in range $(20)$ :

Run:

ىر  $\downarrow$ 

 $\equiv$ ÷

犬